## **QGIS Application - Bug report #19620 Couldn't load plugin QuickOSM due to an error when calling its classFactory() method**

*2018-08-14 04:36 AM - Rodney Hartings*

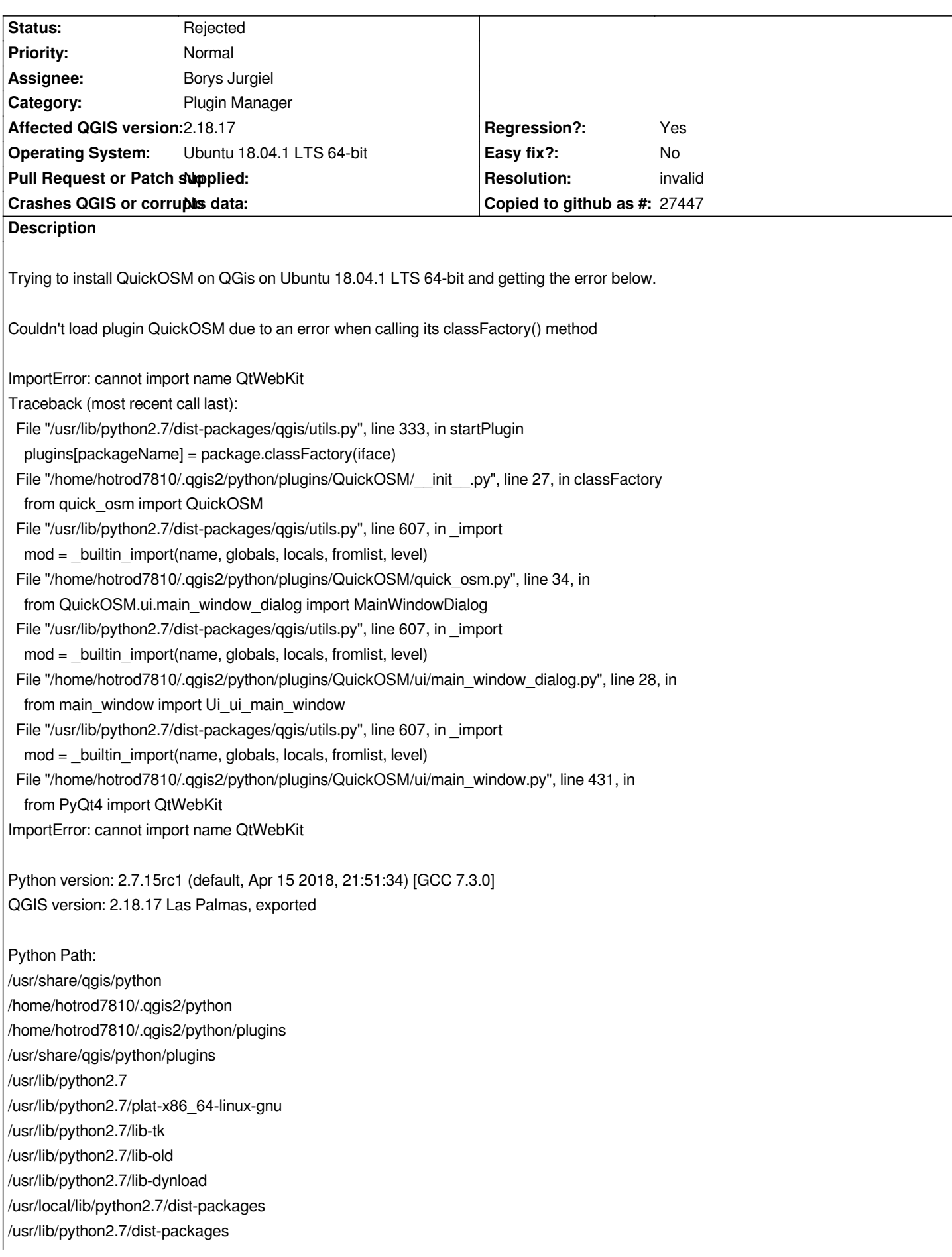

## **History**

## **#1 - 2018-08-14 04:42 AM - Nyall Dawson**

- *Resolution set to invalid*
- *Status changed from Open to Rejected*

*Not a bug in qgis itself - please file with the QuickOSM author/bug tracker*